## DESARROLLO DE UN ALGORITMO DE DESCOMPOSICION UTI-

#### LIZADO EN PROGRAMAS LINEALES

FELIX EDUARDO VACA OBANDO

TESIS SOMETIDA AL CUERPO DOCENTE DE LA COORDENACION DE LOS PROGRAMAS DE POST-GRADUACION DE INGENIERIA DE LA UNIVERSIDAD FEDERAL DE RIO DE JANEIRO COMO PARTE DE LOS REQUISITOS NECESARIOS PARA LA OBTEN CION DEL GRADO DE MASTER EN CIENCIA (M. Se.)

Aprobada por:

Presidente

Nebou hiaculair Filip

RIO DE JANEIRO ESTADO DA GUANABARA-BRASIL DICIEMBRE DE 1971

 $\overline{A}$ Maria Luisa, Guadalupe  $\boldsymbol{y}$ Trotsky Eduardo

## **AGRADECIMIENTOS**

Al Pnoóe4on *Rodn~go Alvano Re4tnepo* por su valiosa orientación durante la elaboración de esta tesis;

Al Profesor Nelson Maculan Filho por su eficiente colaboración en el desarrollo de la misma;

Al Pnoóe-0on Alexandne *Anduino* por las sugeren-

cias;

A la *COPPE* por la ayuda financiera;

Al *Vepantamento* de *Cálculo* C~entZó~co *(VCC)*  por la utilización de sus instalaciones;

A Maria de Lourdes de Almeida por su excelente trabajo de mecanografia.

#### SUMARIO

Este trabajo se refiere a la descomposición de programas lineales. Es presentado el desarrollo teórico del principio de descomposición de Dantzig-Wolfe y su algoritmo.

Luego es elaborado un programa Fortran para. este al goritmo, y se resuelve un pequeño ejemplo numérico para ilustrar el método.

Antes del desarrollo del programa son presentadas todas las instrucciones necesarias, para quienes estén interesados en la aplicación directa del algoritmo.

## ABSTRACT

This work is concerned with the decomposition of linear programs. There is presented a rigorous theoretical development of Dantzig-Wolfe's decomposition prin ciples and the associated algorithm. Then, a Fortran program is constructed for this algorithm, and a simple numerical problem is solved, for ilustrating the techni que. Before developing the computer program, all the instructions needed are presented, for the users that may be interested only on the direct application of the algorithm.

## SUMÁRIO

O presente trabalho refere-se à decomposição de programas lineares. *t* apresentado o desenvolvimento teórico do princípio de decomposição de Dantzig-Wolfe e seu algorít mo. Depois é elaborado um programa Fortran para êste algo ritmo, e resolve-se um exemplo numérico para ilustrar o método.

Antes do desenvolvimento do programa são apresenta das tôdas as instruções necessárias para quem esteja inte ressado na aplicação direta do algoritmo.

## INDICE

 $\bar{\gamma}$ 

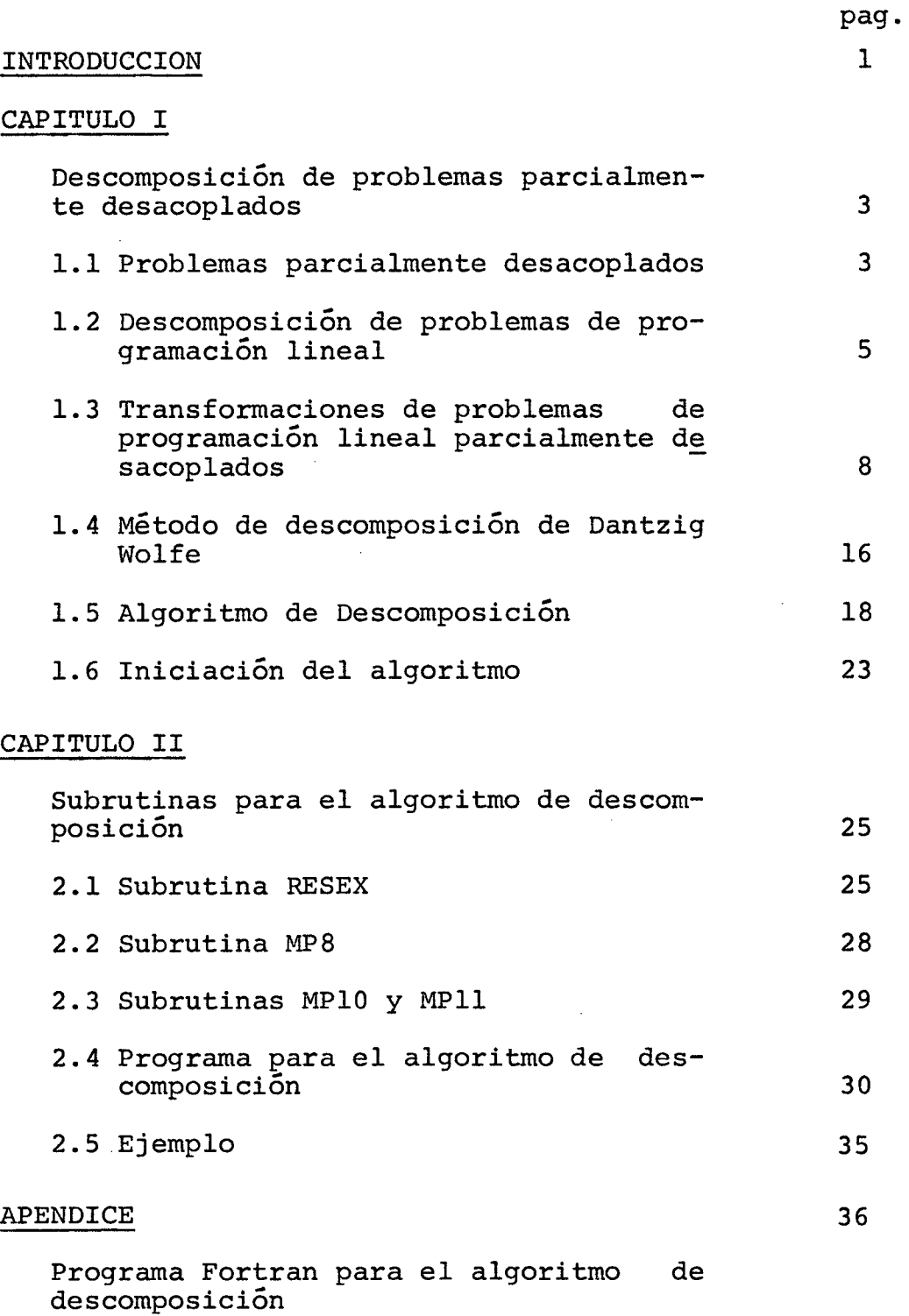

## BIBLIOGRAFIA

55

## INTRODUCCIÕN

Cuando la teoría de optimización es utilizada pa rala solución de problemas prácticos de economia o de la indústria, es frecuente que tengamos que resolver problemas con un gran número de restricciones y de variables. En este caso el algoritmo simplex ordinario no proporciona un metodo efectivo de computacción. *VANTZIG* y *WOLFE* [7] desarrollaron un algoritmo, el cual en ciertos casos permite una descomposi ción en diferentes problemas parciales y desde los cuales pos teriormente se calcula la solución para el problema inicial.

La publicación del principio de descomposición de Dantzig-Wolfe en 1960 fué el inicio de un trabajo intensivo en programación matemática de grande escala. El procedi miento es mas eficiente cuando es aplicado a programas lineales cuyas matrices de coeficientes tienen una estructura angu lar, esto es, uno o mas blogues independientes relacionados por ecuaciones acopladas. Estas son manipuladas para formar un "master program" equivalente, con un número de filas un po co mayor que el de las ecuaciones acopladas del problema original, pero que contiene mucho más columnas. Este programa es resuelto sin necesidad de tabular todas esas columnas, ge-

nerándolas cuando el algoritmo simplex las necesita. El algoritmo resultante incluye iteraciones entre un conjunto de problemas independientes, cuyas funciones objetivas contie nen un parámetro variable, y el master program. Los subproblemas reciben un conjunto de parâmetros (dual o multiplicador simplex) desde el master program. Estos proporcionan sus soluciones al master program el cual combina estas con las soluciones anteriores y calcula el nuevo vector dual. Es tos nuevamente entran en las funciones objetivas de los subproblemas y la iteración continua hasta que sea cumplido un test de optimización.

#### CAPITULO I

#### 1. DESCOMPOSICION DE PROBLEMAS PARCIALMENTE DESACOPLADOS

#### **1.1 PROBLEMAS PARCIALMENTE DESACOPLADOS**

Dos restricciones aplicadas a un conjunto de variables se llaman desacopladas si el conjunto de variables que en ellas existen pueden ser divididas en dos conjuntos mutuamente exclusivos, de tal manera que la primera restricción explicitamente incluye solamente las variables del primer subconjunto y la segunda restricción explicitamenté incluye solo las variables del segundo subconjunto, por ejemplo,  $x_1 + x_2 = 3$  y  $x_3 + x_4 = 4$ .

En general, un problema de programación mate mática de la forma:

P: max {
$$
f(x)
$$
 |  $x \in S \subseteq R^n$ } (1)

es parcialmente desacoplado si después de la partición de las variables, incluidas en el vector  $X$ , en subvectores  $\overline{X}_1$ ,  $\overline{X}_2$ ,... $\overline{X}_n$  el conjunto de restricciones S puede ser escrito en la forma

$$
S = \{X = (X, X, \dots, X_p) | X \in S_0 \quad Y
$$
  

$$
\overline{X}_j \in S_j \text{ para } j = 1, \dots, p \}
$$
 (2)

donde, para evitar casos triviales, se asume que algún S<sub>j</sub>  $con j \geq 1$  no es todo el espacio. Cuando, como es usual el caso en problemas de programación, el conjunto S es definido por un conjunto finito de restricciones funcionales de la forma  $g^{\dagger}(X) > 0$ , un problema parcialmente desacoplado será uno en el que algunas de estas restricciones funcionales aplicadas solo a las componentes del vector  $X$ , que cons tituyen el vector  $\overline{X}_j$ , y el conjunto de todas las  $\overline{X}_j$  que satisfacen estas restricciones constituyen el conjunto  $s_j$ .

En casos particulares donde  $f(x)$  tiene la forma:

$$
f(x) = \sum_{j=1}^{p} f_j(\overline{X}_j)
$$
 (3)

(esto ocurre automáticamente en todo problema de programa ción lineal) y donde el primer conjunto de restricciones  $X \n\t\in S_0$  no está presente en (2), se dice que el problema es completamente desacoplado. En estos casos

$$
\max \{f(x) | x_j \in s_j, \quad j=1,\ldots,p \} =
$$
  
= 
$$
\sum_{j=1}^p \max \{f_j(\overline{X}_j) | \overline{X}_j \in s_j \}
$$

y por tanto el problema de programación original (1), puede

ser resuelto mediante soluciones separadas de cada uno de los p subproblemas.

$$
P_j
$$
: max { $f_j(X_j) | X_j \in S_j$ }, j=1,...,p

El total de trabajo requerido para resolver estos p subproblemas es en general menor que la cantidad de tra bajo requerida para resolver problemas acoplados del mismo ta mano del problema original.

Los problemas en los cuales la función objetiva f tiene la forma dada por (3) pero en los que algunas restricciones acopladas de la forma X  $\boldsymbol{\epsilon}$  S<sub>o</sub> están presentes, pueden ser llamados, problemas de descomposición, y estos serán los problemas que estudiaremos en este trabajo.

## **1.2 DESCOMPOSICION** DE **PROBLEMAS** DE **PROGRAMA-**

## **CION LINEAL**

Cuando el problema que estamos considerando es un programa de programación lineal, cada una de las funciones  $f_j$  en (3) es lineal y puede ser de la forma

$$
f_j(X_j) = C_j X_j
$$
, j=1,...,p (4)

Por tanto, en los problemas lineales cada uno de los conjuntos  $s_{0}$ ,  $s_{1}$ ,... $s_{p}$  puede ser descrito, después de aña dir las respectivas variables de folga, por un conjunto finito de ecuaciones lineales, y estos conjuntos por tanto sonde la forma:

$$
S_0 = \{X = (\overline{X}_1, ..., \overline{X}_p) | \sum_{j=1}^p \overline{A}_j \overline{X}_j = b_0\}
$$
 (5)

$$
S_j = \{\overline{X}_j | A_j \overline{X}_j = b_j, \overline{X}_j \ge 0 \}, j=1,...,p
$$
 (6)

para matrices  $\overline{A}_1$ , ..., $\overline{A}_p$ ,  $A_1$ , ..., $A_p$  y vectores  $b_o$ ,  $b_1$ , ...,  $b_p$ dados. Por tanto, para estos problemas la matriz A de las restricciones y el vector b, para restricciones lineales, de la forma AX = b pueden ser representadas gráficamente en forma de blogues partidos, como indicamos a continuación:

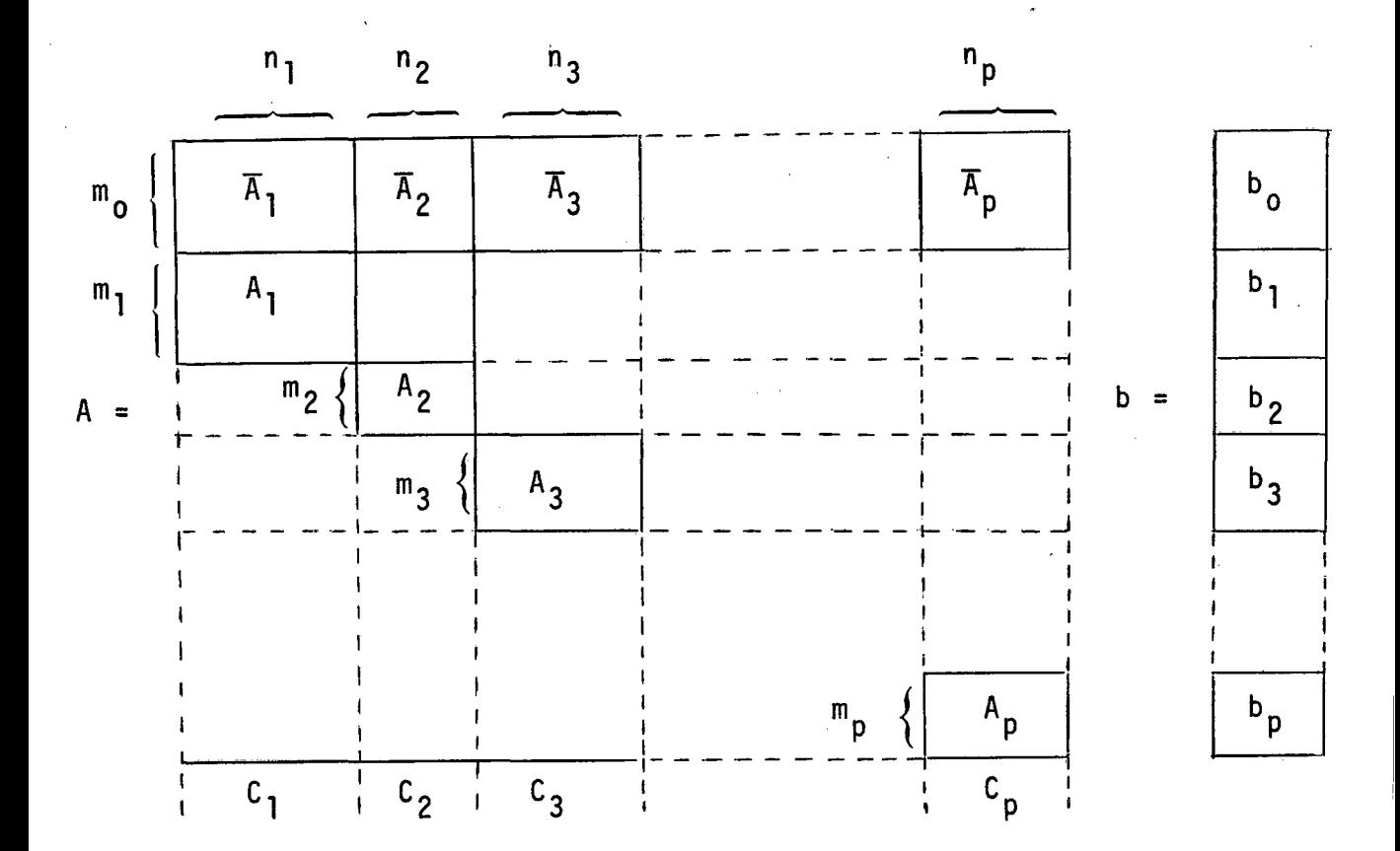

Donde la matriz  $\overline{A}$  que contiene  $m_0$  filas, deberá estar dividi da verticalmente en p submatrices  $\overline{A}_j$  (j=1,...,p) teniendo res pectivamente los mismos indices de las matrices A<sub>j</sub> de los  $\mathbf{p}$ subproblemas independientes. El vector demanda b y el vector costo C están divididos horizontalmente y verticalmente res pectivamente como la matriz A.

7.

Estas matrices, generalmente son llamadas matri ces angulares. Existen otras clases de descomposición de problemas de programación lineal algo mas generales que estos y que también tienen matrices angulares como restricciones, pero estos no serán considerados en este trabajo.

# **1.3 TRANSFORMACIONES DE PROBLEMAS DE PROGRA-MACION LINEAL PARCIALMENTE DESACOPLADOS**

Los problemas de programación lineal parcialmen te desacoplados serán transformados de tal manera que disminuyen considerablemente la cantidad de cálculos requerida pa ra el cómputo de los programas Õptimos. Estas transformacio nes que disminuyen el número de filas de la matriz de restri cciones, a expensas del incremento del número de columnas, de pende de la estructura del conjunto de restricciones  $S_i$  y por esta razón será conveniente considerar dos casos separadamente, dependiendo de si estes conjuntos de restricciones constituyen conjuntos limitados o conjuntos ilimitados.

# *CASO* 1 - *CAVA CONJUNTO* Sj ES *L1M1TAVO Y NO VAC1O*

En este caso siendo cada  $S_i$  un conjunto convexo cerrado, no vacio, limitado, debe contener un conjunto E<sub>j</sub> no

8.

vacio, de puntos extremos, y todo punto de S<sub>j</sub> será representable como una combinación convexa de estos puntos extremos. Además, en el caso lineal en consideración, cada uno de estos conjuntos S<sub>j</sub> es también un conjunto poliédrico limitado por un número finito de hiperplanos y por tanto estos puntos extremos, corresponden a las intersecciones de algunos de estos hiperplanos, que también debe ser finito. Por con siguiente podemos escribir.

$$
E_j = \{X_{j1}, X_{j2}, \ldots, X_{j_{S_j}}\}
$$
 (8)

y para cada  $\overline{x}_j$  en  $s_j$ 

$$
\overline{X}_{j} = \sum_{i=1}^{s} \lambda_{ji} X_{ji} \text{ con } \lambda_{ji} \ge 0 \text{ y } \sum_{i=1}^{s} \lambda_{ji} = 1
$$
\n(9)

Luego definimos para cada Índice j y cada punto extremo  $X_{j,i}$ un vector  $t_{ji}$  y un número  $c_{ji}$  mediante.

$$
t_{ji} = \overline{A}_j X_{ji}
$$
 (10)

$$
c_{j\textbf{i}} = c_j X_{j\textbf{i}} \tag{11}
$$

Entonces la función objetiva para el problema de programación

$$
f(x) = \sum_{j=1}^{p} C_{j}X_{j} = \sum_{j=1}^{p} \sum_{i=1}^{s_{j}} C_{ji} \lambda_{ji}
$$

y la condición para que X esté en S<sub>o</sub> será

$$
\sum_{j=1}^{p} \overline{A}_{j} X_{j} = \sum_{j=1}^{p} \sum_{i=1}^{s} t_{j i} \lambda_{j i} = b_{o}
$$

Por tanto, si los vectores  $X_{j,i}$  son todos conocidos, el problema de programación lineal en consideración pue- · de ser escrito en la siguiente forma:

$$
\max \left\{ \sum_{j=1}^{p} \sum_{i=1}^{s} c_{ji} \lambda_{ji} \mid \sum_{j=1}^{p} \sum_{i=1}^{s_{j}} t_{ji} \lambda_{ji} \right\}
$$
  
=  $b_{0}, \sum_{i=1}^{s_{j}} \lambda_{ji} = 1, \lambda_{jj} \ge 0, \forall j \right\}$  (12)

el cual, como el problema original, es um problema de programación lineal con una matriz de restricciones partida que es de la siguiente forma:

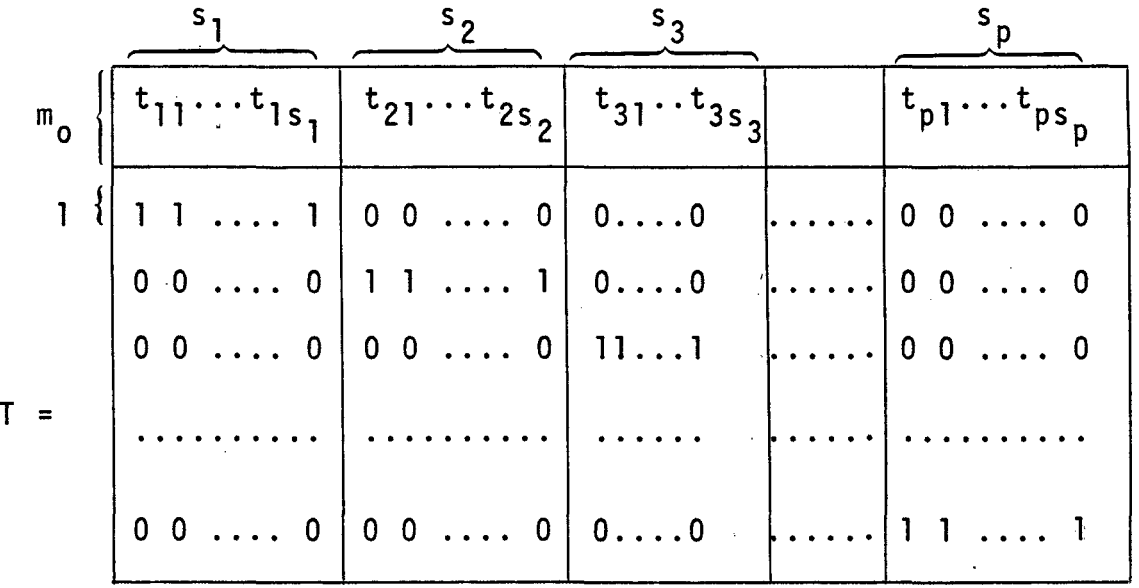

11.

Como condición previa, esta matriz T tiene un nú mero de columnas mucho mayor que el de la matriz A originalmente considerada, pero puede tener un número muy pequeño de filas ya que cada conjunto de restricciones de la forma  $\overline{x}_j$   $\epsilon$  S<sub>j</sub> fué reemplazado por una simple fila. Si el método simplex Revisado se utiliza para la solución de este problema, cada base para T será en general mucho más pequeña que u na base para A, pero se requiere más trabajo para obtener el vector Z<sub>jj</sub>- C<sub>jj</sub> (en la notación usual del procedimiento simplex)ytambién para provar la optimización de cualquier solución del problema. Esta dificultad será solucionada en la próxima sección, mediante el fornecimiento de una prueba para optimización de las soluciones. Pero antes de entrar a discutir esta prueba, vamos a considerar el segundo caso de

## transformación del problema.

# *CASO 2* - *ALGUN CONJUNTO* Sj *ES 1L1M1TAVO*

Siendo S<sub>i</sub> un conjunto ilimitado, se sabe [2] que este posee puntos extremos X<sub>jj</sub> (i=l,... n<sub>j</sub>) y un número finito de vectores extremos, que salen desde ciertos puntos extremos. Las direcciones  $R_{j,i}$  de los vectores extremos del conjunto S<sub>j</sub> serán definidos por vectores  $\ell_{ji}$  (i=l,... $\ell_j$ ) mu<u>l</u> tiplicados por un escalar. Algunos  $\ell_{ij}$  pueden ser obtenidos durante el proceso del algoritmo simplex. Por tanto todo punto  $\overline{X}_j$  de  $S_j$  puede ser representado como la suma de una combinación convexa de puntos extremos y de una combinación lineal positiva de  $\ell_{ii}$  [2]

$$
\overline{X}_{j} = \sum_{i=1}^{s_{j}} \lambda_{ji} X_{j i} + \sum_{i=1}^{\ell_{j}} \mu_{ji} \ell_{ji}
$$
 (13)

con

**s** .

$$
\sum_{i=1}^{j} \lambda_{ji} = 1 \qquad , \qquad \lambda_{ji} \ge 0 \qquad , \qquad \mu_{ji} \ge 0
$$

Definimos para cada indices i, j un vector m<sub>ji</sub> y un número e. tales que:

12.

$$
m_{ji} = \overline{A}_j \ell_{ji}
$$
 (14)

$$
e_{ji} = c_j \t l_{ji} \t (15)
$$

y la función objetiva del problema original quedará de la si guiente forma:

$$
f(x) = \sum_{j=1}^{p} \sum_{i=1}^{s} c_{ji} \lambda_{ji} + \sum_{j=1}^{p} \sum_{i=1}^{l} e_{ji} \mu_{ji}
$$

y la condición para que X esté en S<sub>o</sub> sera:

$$
\sum_{j=1}^{p} \overline{A}_{j} X_{j} = \sum_{j=1}^{p} \sum_{i=1}^{s} \lambda_{ji} t_{ji} + \sum_{j=1}^{p} \sum_{i=1}^{\ell} \mu_{ji} m_{ji} = b_{o}
$$

y por tanto el problema de programación lineal puede ser escrito de la siguiente forma:

$$
\max \left\{ \sum_{j=1}^{p} \sum_{i=1}^{s_{j}} c_{ji} \lambda_{ji} + \sum_{j=1}^{p} \sum_{i=1}^{\ell_{j}} c_{ji} \lambda_{ji} \right\} + \sum_{j=1}^{p} \sum_{i=1}^{e_{j}} c_{ji} \mu_{ji} \mid \sum_{j=1}^{p} \sum_{i=1}^{s_{j}} \lambda_{ji} t_{ji} + \sum_{j=1}^{p} \sum_{i=1}^{\ell_{j}} \mu_{ji} m_{ji} = b_{0} ,
$$

$$
\sum_{i=1}^{s} \lambda_{ji} = 1 \quad , \quad \lambda_{ji} \ge 0 \quad , \quad \mu_{ji} \ge 0
$$
 (16)

el cual también es un problema de programación lineal cuya matriz de restricciones está partida como indicamos a continuación.

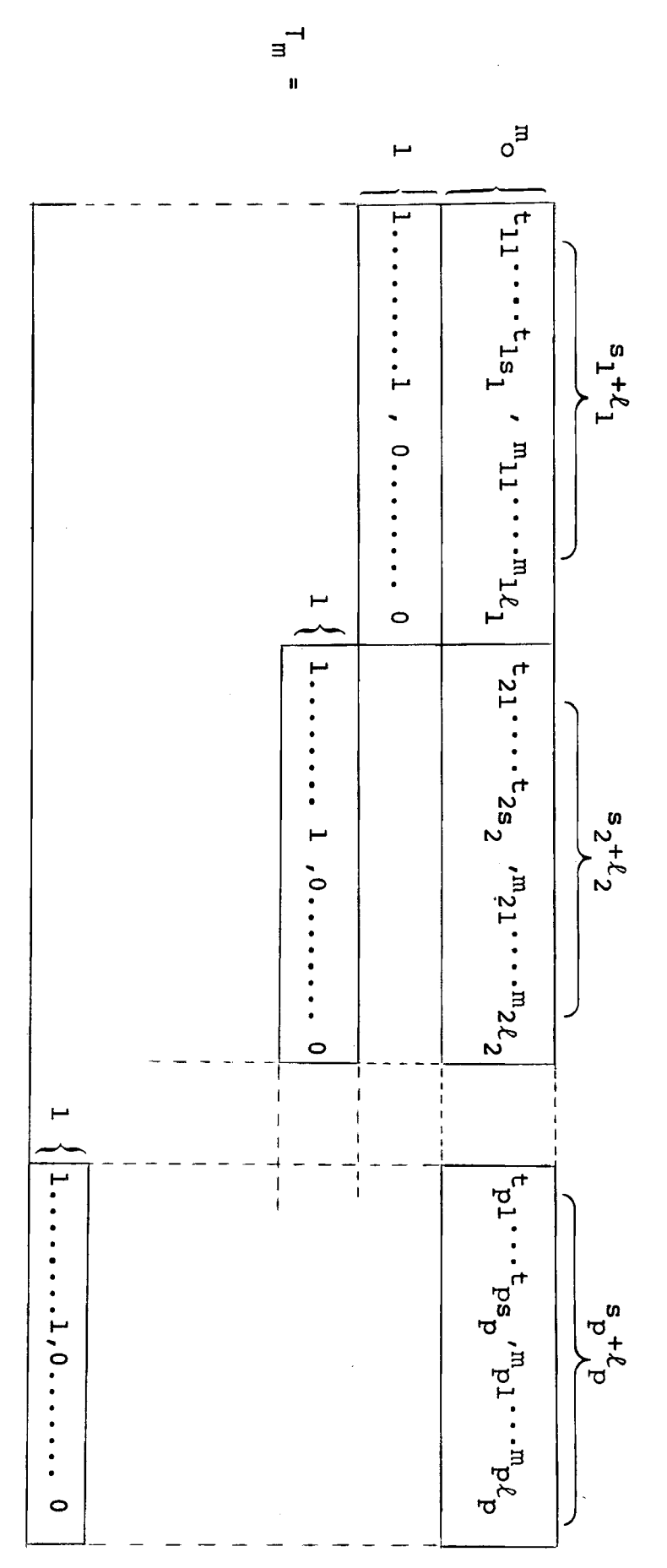

#### 1.4 METODO DE DESCOMPOSICION DE DANTZIG-WOLFE

Vamos a considerar un procedimiento para probar la optimización de una solución viable básica  $\lambda^0$  del programa de programación lineal *L.* Este procedimiento que se debe a G. Dantzig y P. Wolfe y que es conocido como Método de Descomposición de Dantzig-Wolfe, evita la necesidad de realizar todos los cómputos, excepto un número relativamente pequeno de columnas de la matriz T de la sección ante rior y esto reduce la prueba para optimizar la solución de los p problemas de programación lineal desacoplados, que ge neralmente no son grandes.

Para justificar el procedimiento utilizaremos el siguinte lema.

 $LEMA$  1.4.1 - Siendo  $\lambda^0$  una solución básica viable del proble

ma L, y siendo  $(\pi, u)$  las variables duales co rrespondientes a esta solución  $\lambda^0$ , con  $\pi$  correspondiendo a las filas que contienen los elementos  $t_{ij}$  de T y u corres pondiendo a las p últimas filas de T.  $\lambda^0$  es Óptima si y so lamente si, para cada j,

max { 
$$
(\pi \overline{A}_j - C_j) \overline{X}_j + u_j |A_j \overline{X}_j = b_j, \overline{X}_j \ge 0
$$
 }  $(0$ 

Utilizando la notación y resultados usuales para el método simplex, podemos afirmar que la solución via ble basica  $\lambda^0$  es óptima, si y solo si, para cada i y j,  $z_{ji}$  - C<sub>ji</sub>  $\geq$  0; pero, por las reglas usuales del procedimien to simplex, denotamos por  $T_{j,j}$  la columna correspondiente de T, tal que

$$
z_{ji} - c_{ji} = (\pi, u) I_{ji} - c_{ji}
$$
  
=  $\pi t_{ji} + u_j - c_{ji}$   
=  $(\pi \overline{A}_j - c_j) X_{ji} + u_j$ 

y por consiguiente

$$
\max_{\mathbf{j} \mathbf{i}} \{z_{\mathbf{j} \mathbf{i}} - c_{\mathbf{j} \mathbf{i}}\} = \max\{(\pi \overline{A}_{\mathbf{j}} - c_{\mathbf{j}}) X_{\mathbf{j} \mathbf{i}} + \mathbf{u}_{\mathbf{j}} |X_{\mathbf{j} \mathbf{i}} \in E_{\mathbf{j}}\}
$$

$$
= \max\{(\pi \overline{A}_{\mathbf{j}} - c_{\mathbf{j}}) \overline{X}_{\mathbf{j}} + \mathbf{u}_{\mathbf{j}} | \overline{X}_{\mathbf{j}} \in S_{\mathbf{j}}\}
$$

la última igualdad proviene del hecho que la solución de un problema de prograrnación lineal es alcanzada en uno de los

puntos extremos de estos conjuntos viables. De esta igualdad sigue inmediatamente la afirmación del lema.

Habiendo establecido este lema, la prueba desea da para optimización es inmediata; un simple cálculo del vector dual  $(\pi, u)$ y con este calcular las funciones objeti vas de los p problemas de programación lineal

max{(
$$
\pi \overline{A}_{j} - C_{j}
$$
)  $X_{j} + u_{j} | A_{j}X_{j} = b_{j}$ ,  $X_{j} \ge 0$ }

y luego resolver estos problemas. Si el mínimo valor de to dos estos problemas es no positivo, el correspondiente  $\lambda^0$ es un programa para T; además las soluciones de estos pro blemas indican cuales columnas de T entrarãn en la base para la próxima iteración y por tanto el lema precedente no solo provee una prueba para optimización, así como también un proceso algorítmico para la solución del problema de pro gramación lineal dado.

## 1.5 ALGORITMO DE DESCOMPOSICION

A continuación describimos una iteración para la solución del problema de programación lineal, donde consideraremos, solamente el Caso 1, esto es, los S<sub>;</sub> son limi-

tados y no vacios. Siendo B la base que corresponde al programa encontrado en la iteración anterior y  $c^B$  =  $c_{ii}$  el vector de costos correspondientes a las columnas que se encuentran en la base B, utilizamos el método simplex revisado podemos conocer las (m + p) variables del dual mediante  $\overline{\pi} = C^B B^{-1}$ . y

Calculamos, mediante el criterio simplex, los  $z_{1i}$  que son iguales al producto de  $\bar{\pi}$  con cada vector.

$$
(t_{ij}, 0,... 0, 1, 0...0) = (t_{ji}, e_i)
$$

t<sub>ji</sub> tendrá m<sub>o</sub>componentes y

e<sub>i</sub> será el jesimo vector unitario y tendrá p componentes.

Este producto podemos descomponerlo en los vectores n y u, donde n es el subvector formado por las primeras componentes del vector  $\bar{\pi}$  y subm **o** 

$$
u = (u_1, u_2, \ldots, u_n)
$$

formado por las p últimas componentes de  $\overline{\pi}$ 

Si  $Z_{ji} - C_{ji} = \pi t_{ji} + u_j - C_{ji} \le 0$  (para todo i y j), el programa asociado con B es mínimo.

$$
\text{Si } z_{ji} - c_{ji} = \pi t_{ji} + u_j - c_{ji} > 0 \text{ por lo me-}
$$

nos para un ji, el programa asociado con B no es mínimo y por tanto cambiamos la base, sustituyendo en B un nuevo vector  $t_{ji}$ . Este vector  $t_{kr}$  que entra en la base se determina mediante el criterio Simplex.

$$
z_{kr} - c_{kr} = \max_{ji} (z_{ji} - c_{ji}) > 0
$$

El criterio Simplex usual determina el vector que sale de B y es reemplazado por  $t_{k,r}$ .

Por esta razón en cada iteración y utilizando siempre el algoritmo Simplex Revisado solo se necesita conocer el máximo valor de  $z_{ji}$  - C<sub>ji</sub> en el conjunto de columnas ji de la matriz T, para saber si obtuvimos el programa mínimo, o si el programa actual puede ser majorado mediante el cambio de la columna kr en esa base.

El algoritmo de descomposición, por tanto, esencialmente consiste en aplicar el método Simplex Revisado al problema (12) en el cual la mayoría de los coeficientes ....  $(t_{ji}, c_{ji})$  permanecen desconocidos y solamente son calcula dos en cada iteración, los coeficientes que son necesarios para escoger el vector que entra en la base. El procedimien toes como sigue:

Para cada j resolvemos el problema de programación lineal

$$
A_j X_j = b_j
$$
  

$$
X_j \ge 0
$$
  

$$
\max (\pi \overline{A}_j - C_j) X_j
$$

La solución de cada uno de estos problemas es un programa máximo de punto extremo  $x_{j}$  tal que .........  $r_j \in \{1, \ldots s_j\}$  y tal que

$$
(\pi \overline{A}_{j} - C_{j}) X_{j r_{j}} = \max \left[ (\pi \overline{A}_{j} - C_{j}) X_{j i} \right]
$$

Luego determinamos el Índice k tal que

$$
(\pi \overline{A}_k - C_k)X_{kr_k} + u_k = \max \left[ (\pi \overline{A}_j - C_j)X_{jr_j} + u_j \right]
$$
  
 
$$
j \in (1, \ldots p)
$$

y haciendo  $r_k = r$  tenemos

$$
z_{kr} - c_{kr} = \max (z_{ji} - c_{ji})
$$

Si Z<sub>kr</sub> - C<sub>kr</sub> < 0, el programa básico  $\lambda_{ji}$  es minimo y mediante (9) calculamos el programa mínimo  $X_j$ .

Si  $z_{kr}$  -  $c_{kr}$  > 0, el vector  $(t_{kr}, e_k)$  y el costo asociado  $C_{k,r}$  son introducidos en la base,  $t_{kr}$  y  $C_{kr}$  son calculados mediante

$$
t_{kr} = \overline{A}_k X_{kr_k}
$$

$$
c_{kr} = c_k X_{kr_k}
$$

Para determinar el vector que sale de la base y para transformar la inversa solamente se requiere conocer el vector

$$
Y_{kr} = B^{-1} \begin{bmatrix} t_{kr} \\ e_k \end{bmatrix}
$$

El algoritmo de descomposición es válido para el caso 2 si se mantiene la siguiente, consideración.

Suponemos que la maximización de uno de los p subproblemas parciales nos lleva a encontrar un programa má ximo infinito. Si esto acontece existirá la columna  $a_{jk}$  de la matriz  $A_j$  y si designamos por  $B_j$  a la base correspondien te y con

$$
Y_{jk} = (B_j^{-1}) a_{jk}
$$

tenemos

$$
Y_{ik} \leq 0
$$

Cualquiera que sea el valor positivo de la varia ble  $X_{ik}$ , las variables básicas se mantienen positivas, y el valor de la función objetiva tiende a  $\infty$ . De esta forma se puede obtener una dirección del vector extremo definido por el vector  $\ell_{jk}$  y que puede ser expresado por

$$
\ell_{ji} = (-Y_{jk} , 1, 0) \ge 0
$$

La regla deducida será la siguiente:

Si la maximización de uno de los p subproblemas nos lleva a un programa máximo infinito, definiendo una di rección  $\ell_{ij}$  de un vector extremo, introducimos en la base de T<sub>m</sub> la columna correspondiente a m<sub>ji</sub> y su costo  $e_{ji}$  correspondiente los cuales están definidos por (14) y (15).

## 1.6 INICIACION DEL ALGORITMO

Para empezar el algoritmo de descomposición te nemos que encontrar un programa básico inicial y para esta, podemos utilizar el método de las variables artificiales.

Serán determinados (p + 1) programas iniciales, esto es, un programa inicial para cada uno de los p subproblemas y 1 para el master program.

Si los problemas no tienen soluciones iniciales obvias, aplicamos el método de las variables artificiales primero a los p subproblemas y luego al master program. Si uno de los  $(p + 1)$  problemas no tiene solución inicial, po demos concluir que el problema original dado no tiene un programa viable.

#### CAPITULO II

## 1. SUBRUTINAS PARA EL ALGORITMO DE DESCOMPOSICION

A continuación describimos las subrutinas que se rán utilizadas con el objeto de elaborar un programa para re solver el algoritmo de descomposición.

### **2.1 SUBRUTINA RESEX**

La subrutina RESEX utiliza el método Simplex Re visado para optimizar problemas de programación lineal.

El almacenamiento del cuadro Simplex y de otras matrices será en un arreglo unidimensional. Debido a la li mitación del lenguaje FORTRAN, el segundo miembro de las restricciones se almacenará en la columna cero y el vector costos en la fila cero. Todos los coeficientes de las restricciones estarán con el signo cambiado.

Debido al arreglo unidimensional se calculará los Índices de cada término con dos parámetros que poste riormente describiremos, así a un elemento

a(i,k) corresponderá un a(I\*ZSCHR+K•SSCHR+l)

Tenemos el problema

 $max f(x) = C_j X_j$ 

tal que

$$
\sum_{j} P_j X_j \leqslant b
$$

Suponemos que una solución viable básica ha sido determinada por el método de las variables artificiales y que solamente tenemos restricciones de la forma

$$
b + \frac{1}{i} P_j X_j \ge 0 \quad , b \ge 0
$$

entonces tenemos que

 $A =$  $N =$  $M =$ matriz de los coeficientes de las restricciones incluyendo el vector b y los C<sub>j</sub>. Su dimensión será  $(M + 1)*(N + 1)$ número de variables independientes (variables no básicas) número de variables dependientes (variables bási cas)

- $ZSCHR =$ paso de fila, distancia en la memoria entre dos elementos consecutivos de una columna.
- $SSCHR =$ paso de columna, distancia en la memoria de dos elementos consecutivos de una fila.
- **PROT 1**  PROT 2  $B =$ contiene los Indices de las variables no básicas contiene los Indices de las variables básicas matriz identidad generada en el programa y donde posteriormente se almacenará la inversa y el vector dual. Esta matriz, no está incluida en el arreglo de los coeficientes y por tanto las variables no básicas, iniciales toman los Índices de 1 hasta N y las variables básicas iniciales toman los Indices  $N + 1$  hasta  $N + M$ . Al final del cálculo se intercambian y tanto PROT 1 como PROT 2 almacenan los Indices de las variables no básicas y básicas en cada iteración, al final las variables y obtendrán los siguientes resulta dos:

variable en PROT 1; actual variable no básica, valor O variable en PROT 2; actual variable básica y se~ rá igual al valor de b<sub>i</sub>

 $C =$ elementos de la columna pivot

FALL este parâmetro nos proporciona información al fi  $FALL = 0$  $FALL = 1$ LIST  $5 =$ **L7** =  $L2 =$  $L3 =$ nal del cálculo, dependiendo del problema, asi: el problema tiene una solución finita el problema no tiene una solución finita localización del elemento inicial de la kª forma parcial en la matriz que contiene a todas las restricciones de los subproblemas. lista de los Índices de las columnas de A que en una dada iteración no pertenecen a la base lista de los Índices de las columnas de B que para una iteración dada no pertenecen a la base lista de los indices de las columnas que en una iteración dada pertenecen a la base.

### 2.2 SUBRUTINA MP8

Esta subrutina es utilizada para encontrar el elemento máximo de una lista dada de elementos. Y contiene los siguientes parâmetros.

**A=**   $ZNR =$ matriz en la cual están incluidos los números entre los cuales se va a buscar el número mayor Índice de la linea de A en la que están los elementos de la lista.

- $ZSCHR =$ paso de linea en la matriz A
- $SSCHR =$ paso de columna en la matriz A
- $KP =$ lndice de la columna de A a la cual pertenece el elemento mayor de la lista
- $L1 =$ lista de los índices de las columnas de A entre los cuales se va a buscar el número mayor.
- $L10 =$ número de columnas de A
- $MAX =$ mayor elemento de la lista
- LIST 5 = con el significado anterior

Para iniciar el programa se escoge el primer elemento de la lista como el máximo provisorio, si la lista contiene un solo elemento termina el programa.

Luego se compara sucesivamente el elemento escogido como el máximo provisorio con cada uno de los elemen tos siguientes de la lista y si el elemento comparado es mayor, se lo substituye como máximo.

## **2.3 SUBRUTINAS MPlO y MPll**

La subrutina MPlO sirve para calcular en cada iteración la matriz inversa correspondiente, a partir de los datos iniciales de las columnas que pertenecen a la base.

La subrutina MPll es utilizada para transformar el vector b, es decir, para en cada iteración calcular la solución viable básica.

Estas dos subrutinas contienen los mismos parametros diferenciándose solamente en que la subrutina MPll posee un parámetro mas que es LIST 5 y que tiene el signifi cado anteriormente descrito.

Los parámetros y su significado son:

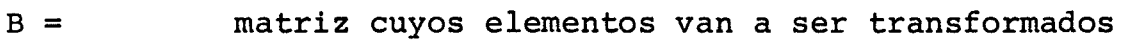

- e = vector de la columna básica
- $M =$  numero de filas de la matriz B
- IP= Índice de la fila pivot
- $S =$  numero de columnas a ser transformadas
- ZSCHl = paso de fila de la matriz B
- SSCHl = paso de columna de la matriz B

### 2.4 PROGRAMA PARA EL ALGORITMO DE DESCOMPOSICION

El programa para el algoritmo de descomposición Qtilizará las subrutinas RESEX, PRVEC y en esta la subrutina MP7 cuyos parámetros son los mismos de MP8 a escepción de LIST 5. La subrutina PRVEC posee casi los mismos parámetros de RESEX, ya que su objetivo es optimizar el master program y obtener el dual correspondiente.

> El problema es Min  $f(x) = \sum_{j=1}^{p} C_j x_j$

tal que

$$
\sum_{j=1}^{P} \overline{A}_j X_j \leq b_0
$$

 $A_j X_j \leq b_j$ 

 $X_j \ge 0$ 

Estos datos serán almacenados en dos arreglos u nidimensionales A y B de la siguiente manera:

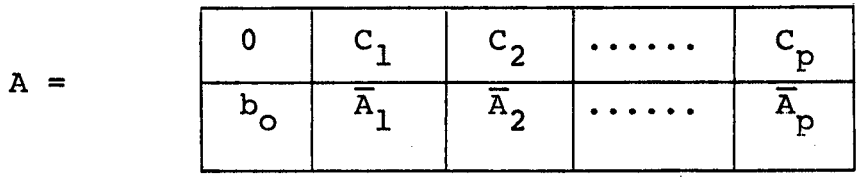

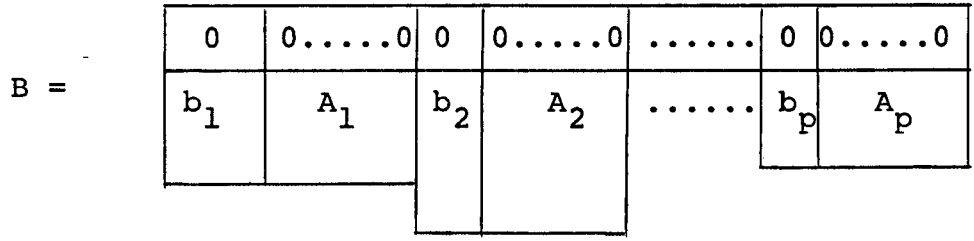

En el arreglo B, los subproblemas son almacenados consecutivamente con la finalidad de ahorrar espacio.

Por el principio de descomposición el problema original se transforma en T en el que están ahora inclui dos los vectores costo y el segundo miembro de las restricciones. En cada iteración escogemos un vector W, que proviene

$$
W = \begin{bmatrix} c_{ji} \\ t_{ji} \\ 0 \\ 1 \\ \vdots \\ 0 \end{bmatrix}
$$

de uno de los problemas parciales.

Con objeto de calcular la solución del problema original en cada iteración colocamos en C todos los vectores de los problemas parciales que han entrado en el master program y en LA las soluciones correspondientes almas ter program.

sigue La lista de parâmetros y su significado es como

A corresponde a la tabla A, la cual incluye el vector costos y el segundo miembro de las restricciones

 $ZSCHR =$ paso de fila de A

 $SSCHR =$ paso de columna de A

 $M =$ número de restricciones de la tabla A

 $N =$ número de formas parciales de B

 $I1 =$ número total de filas del problema original

 $T2 =$ número de columnas del problema original

B corresponde a la tabla B consistente de N formas parciales

LIST  $1 =$ número de columnas de la kª forma parcial

LIST  $2 =$ número de filas de la kª forma parcial

 $LIST 3 =$ paso de fila de la kª forma parcial

 $LIST 4 =$ paso de columna de la kª forma parcial

 $LIST 5 =$ localización del elemento inicial de la kª forma parcial de B

**LIST 6** = localización del elemento inicial de  $\overline{A}_{k}$ 

**I3** = el número mayor de filas de una forma parcial=  $=$  max(LIST  $2(K)$ )

 $I4 =$ el número mayor de columnas de una forma parcial  $=$  max (LIST 1  $(K)$ )

- $PROTO =$ resultado que indica el número de columnas de la kª forma parcial contenidas en la solución
- $X =$ vector solución
- $P =$ vector de las variables duales del master program
- $BI =$ donde se almacena la matriz identidad de los pro blemas parciales
- $D =$ vector que contiene la función objetiva para un problema parcial dado
- $CP =$ columna pivot para una iteración dada
- $T =$ corresponde al master program
- $BT =$ matriz identidad del master program
- PROT 3 contiene los índices de las variables no básicas del master program
- PROT 4 contiene los Índices de las variables básicas del master program
- $ZSCH1 =$ paso de fila del master program
- $SSCH1 =$ paso de columna del master program
- $C =$ vectores de los problemas parciales que entraron en el master program
- $LA =$ soluciones del master program
- $KP =$ índice que indica de que forma parcial es el vector que entra en el master program
- $FALL = 0$ el problema tiene solución finita
- LIST 7 = localización en C del elemento inicial del conjunto de vectores de la k<sup>a</sup> forma parcial, que entraron en el master program
- $Y =$  $V =$ contiene las soluciones de cada uno de los problemas parciales, en una iteración dada contiene los b<sub>j</sub> de los problemas parciales

## 2.5 EJEMPLO

Como aplicación del algoritmo de descomposición maximizamos el siguiente ejemplo: [s]

$$
\max f(x) = 18 + x_1 + 8x_2 + \frac{1}{2}x_3 + x_4
$$

sujeto a

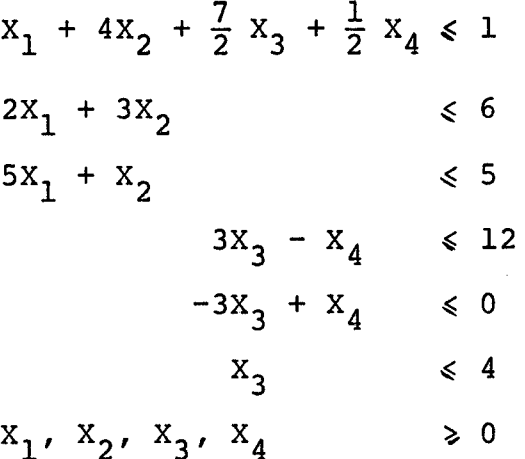

El programa utilizado y los resultados obtenidos constan en el apéndice

## A P E N D I C E

 $\mathcal{L}_{\mathcal{A}}$ 

 $\label{eq:2.1} \mathcal{L}^{\text{max}}_{\text{max}} = \mathcal{L}^{\text{max}}_{\text{max}} = \mathcal{L}^{\text{max}}_{\text{max}}$ 

Programa Fortran para el Algoritmo de Descomposición

 $\bar{z}$ 

```
37.PAGE
       1
             A 63
           OOFF 10FF
11 JOB T
                                                       A 63
LOG DRIVE
             CART SPEC
                          CART AVAIL
                                       PHY DRIVE
  0000
               00FF
                            00FF
                                         0000
  0001
               10FF
                            10FF0001
                            20FF
                                         0002
         ACTUAL 32K
                       CONFIG 32K
V2 M05
11 FOR* LIST SOURCE PROGRAM
  ONE WORD INTEGERS
\boldsymbol{\star}C
\mathbf{C}SUBRUTINA PARA DETERMINAR EL ELEMENTO MAXIMO DE UNA LISTA
Ç
      SUBROUTINE MP7(A,J1,ZNR,ZSCHR,SSCHR,KP,L1,L10,JL1,MAX)
      INTEGER ZNR, ZSCHR, SSCHR
      REAL MAX
      DIMENSION A(1), L1(1)
      KH=ZNR*ZSCHR+L1(1)*SSCHR+1
      MAX = A(KH)KP=LI(1)IF(L10-2)2,3,33 DO 1 K=2, L10
      KH=ZNR*ZSCHR+L1(K)*SSCHR+1
      IF(A(KH)-MAX)1,1,44 MAX=A(KH)KP=L1(K)1 CONTINUE
    2 RETURN
      END
FEATURES SUPPORTED
 ONE WORD INTEGERS
CORE REQUIREMENTS FOR MP7
 COMMON
                                     PROGRAM
                                                 144
              \mathbf{O}VARIABLES
                                 6
 END OF COMPILATION
11 DUP
*STORE
             WS.
                 UA
                     MP7
CART ID OOFF DB ADDR
                                 DB CNT
                          2B4F
                                           000A
1/FBR* LIST SOURCE PROGRAM
* ONE WORD INTEGERS
   SUBRUTINA PARA DETERMINAR EL ELEEMENTO MAXIMO DE UNA LISTA LI
C
      SUBROUTINE MP8(A, J1, ZNR, ZSCHR, SSCHR, KP, L1, L10, JL1, MAX, LIST5)
      INTEGER ZNR, ZSCHR, SSCHR
      REAL MAX
      DIMENSION A(1), L1(1)
      KH=ZNR*ZSCHR+L1(1)*SSCHR+1+LIST5
      MAX = A(KH)KP=L1(1)IF(L10-2)2,3,33 DO 1 K=2,L10
      KH=ZNR*ZSCHR+L1(K)*SSCHR+1+LIST5
      IF(A(KH)-MAX), 1, 4
```
 $4$ ,  $MAX = A (KH)$ 

170176823

 $KP=LI(K)$ 

1 CONTINUE

2 RETURN. END

FEATURES SUPPORTED ONE WORD INTEGERS

CORE REQUIREMENTS FOR MP8 COMMON  $\mathbf{0}$ VARIABLES 6 PROGRAM

END OF COMPILATION

// DUP

\*STORE **UA** MP<sub>8</sub> WS CART ID OOFF DB ADDR 2859 DB CNT 000A

 $\prime\prime$  FOR

\* LIST SOURCE PROGRAM \* ONE WORD INTEGERS

C  $\mathsf{C}$ SUBRUTINA PARA DETERMINAR EL ELEMENTO MAXIMO DE UNA LISTA  $\mathsf{C}$ 

 $\mathsf{C}$  $\overline{C}$ COMPUTO DE LA MATRIZ INVERSA EN EL METODO SIMPLEX REVISADO  $\mathsf{C}$ 

SUBROUTINE MP10(B, JB, C, JC, M, IP, KS, ZSCH1, SSCH1) INTEGER ZSCH1, SSCH1, KS DIMENSION B(1), C(1)  $DO$  2  $K=1,KS$ 

KH=IP\*ZSCH1+K\*SSCH1+1  $IF(B(KH))5, 2, 5$ 

 $5$   $IM=M+1$ 

 $DO 3 II=1,1M$  $I = I I - I$  $IF(I-IP)6,3,6$ 

- 6 IF( $C(II)$ )7,3,7 7 KH=K\*SSCH1+1 KHO=KH+I\*ZSCH1
- KH1=KH+IP\*ZSCH1  $B(KHO) = B(KHO) + B(KH1) * C(II)$
- 3 **CONTINUE**  $\overline{c}$ CONTINUE  $DO 4 K=1,KS$
- KH=IP\*ZSCH1+K\*SSCH1+1 4  $B(KH)=B(KH)*C(IP+1)$ **RETURN END**

FEATURES SUPPORTED ONE WORD INTEGERS

CORE REQUIREMENTS FOR MP10 COMMON  $\mathbf{O}$ VARIABLES

PROGRAM  $12$ 

230

END OF COMPILATION

 $11$  DUP

\*STORE WS UA **MP10**  152

```
PAGE
        \overline{\mathbf{3}}A 63
                                                                39,
                                               000F
CART ID OOFF
                  DB ADDR
                            2863
                                     DB CNT
11 FOR* LIST SOURCE PROGRAM
 ONE WORD INTEGERS
\mathbf x\overline{C}Ċ
 COMPUTO DE LA PRIMERA COLUMNA DE A
\mathsf{C}SUBROUTINE MP11(B, JB, C, JC, M, IP, KS, ZSCH1, SSCH1, LIST5)
       INTEGER ZSCH1, SSCH1, KS
       DIMENSION B(1), C(1)
       DO 2 K=1,KSKH=IP*ZSCH1+K*SSCH1+1+LIST5
       IF(B(KH))5, 2, 55 IM=M+1DO 3 II=1, IM
       I = I I - IIF(I-IP)6,3,66 IF(C(11))7,3,7
    7 KH=K*SSCH1+1+LIST5
       KHO=KH+I*ZSCH1KH1=KH+IP*ZSCH1B(KHO) = B(KHO) + B(KH1) * C(II)\overline{3}CONTINUE
   \overline{2}CONTINUE
       DO 4 K=1,KSKH=IP*ZSCHI+K*SSCH1+1+LIST5
   4
       B(KH) = B(KH) * C(IP+1)--RETURN
       END
FEATURES SUPPORTED
 ONE WORD INTEGERS
CORE REQUIREMENTS FOR MP11
                 VARIABLES
                                    12<sup>2</sup>PROGRAM
                                                     240
 COMMON
               \mathbf{O}END OF COMPILATION
11 DUP
              WS
*STORE
                   UA
                       MP11
CART ID OOFF
                 DB ADDR
                            2872
                                     DB CNT
                                               0010
\prime\prime FOR
* LIST SOURCE PROGRAM
* ONE WORD INTEGERS
C
   METODO SIMPLEX REVISADO PARTIENDO DE UNA SOLUCION VIABLE
Ċ.
       SUBROUTINE RESEX(A, J1, B, JB, C, JC, N, M, ZSCHR, SSCHR, PROT1, IPRO1,
      1 PROT2, IPRO2, FALL, L1, JL1, L2, JL2, L3, JL3, LIST5)
       INTEGER PROTI(1), PROT2(1), FALL, ZSCHR, SSCHR, KS, ZSCH1, SSCH1
       REAL MAX
       DIMENSION A(1), B(1), C(1), L1(1), L2(1), L3(1)C
   INDICES DE LAS VARIABLES NO BASICAS
       DO 1 K=1 N
```
 $L1(K)=K$  $1$  PROT $1$ (K)=K

 $Q1=0$ .

DO 402  $J=1,M$ 

C INDICES DE LAS VARIABLES BASICAS  $DO 2 I=1,M$ 2  $PROT2(1)=N+1$  $L10=N$  $L20=0$  $ZSCHI=1$  $SSCH1=M+1$  $ZSCHR = 1$ SSCHR=M+1 C GENERACION DE LA MATRIZ IDENTIDAD  $M1 = M + 1$  $D0$  3  $I=1, M1$  $DO 3 K=1,M$  $KH=(I-1)*ZSCH1+K*SSCH1+1$  $B(KH) = 0$ .  $IF(K-(I-1))3,11,3$  $11 B(KH) = -1.$ 3 CONTINUE  $\mathsf{C}$  $\mathbf C$ DETERMINACION DE LA COLUMNA PIVOT  $\mathsf{C}$  $100$  MAX=0  $Q1=0$  $IF(L10)120, 200, 120$ 120 CALL MP8(A, J1, 0, ZSCHR, SSCHR, KP, L1, L10, JL1, MAX, LIST5) WRITE(5,901)MAX, KP 901 FORMAT(7X, \*MAX=\*, F10.4/7X, \*KP=\*, I4) 200 IF(L20)210,300,210 210 DO 221 I=1, L20  $KH=L2(I)*SSCH1+1$  $IF(B(KH)-Q1)221,221,220$  $220 K5 = I$  $Q1 = B(KH)$ 221 CONTINUE 300 IF(MAX-0.39333E-02)301,301,303 301 IF(Q1-0.39333E-02)302,302,303 302 FALL=0 WRITE(5,902)FALL 902 FORMAT(7X, SOLUCION FINITA FALL=', I2)  $WRITE(5,903)A(IN)$ 903 FORMAT(7X,'SOLUCION OPTIMA=',F10.4) GO TO 900 303  $K=0$  $IF(MAX-Q1)304,400,400$  $304 K=1$  $KP=LI(KS)$  $D0$  305 II=1, M1  $I = I I - I$  $KH=I*ZSCH1+KS*SSCH1+I$  $C(II) = -B(KH)$ 305 CONTINUE GO TO 500 400 KH=KP\*SSCHR+1+LIST5  $C(1)=-A(KH)$ DO 401 I=1, M

```
PAGE
             A 63
        5
      KH1=KH+J*ZSCHRKH2 = I * ZSCH1 + J * SSCH1 + IIF(A(KH1))403,402,403403 IF(B(KH2))404,402,404
  404 Q1=Q1+A(KH1)*B(KH2)
  402 CONTINUE
      C(1+1)=Q1401 CONTINUE
C
\ddot{c}DETERMINACION DE LA FILA PIVOT
\mathsf{C}500 IP=0DO 501 I=1,MIF(C(I+1))501,501,502501 CONTINUE
      FALL=1WRITE(5,904)FALL
  904 FORMAT(7X, SOLUCION INFINITA FALL=', I2)
      GO TO 900
  502 KH=I*ZSCHR+1+LIST5
      Q1 = A(KH)/C(I+1)IP=IJ=IPDO 601 I=J, M
      IF(C(I+1))601,601,602602 KH=I*ZSCHR+1+LIST5
      IF(A(KH)/C(I+1)-Q1)603,601,601603 Q1 = A(KH)/C(I+1)IP=I601 CONTINUE
      WRITE(5,905)IP
  905 FORMAT (7X, 1P^{-1}, 14)C
  DIVISION DE LA COLUMNA PIVOT PARA EL ELEMENTO PIVOT
\mathsf C\mathsf{C}C(IP+1)=1.7C(IP+1)DO 604 II=1, M1
      IF((II-1)-IP)605,604,605605 C(II) = -C(II) * C(IP+1)604 CONTINUE
C
   TRANSFORMACIÓN DE LA PRIMERA COLUMNA DE A
C
\mathsf{C}CALL MP11 (A, J1, C, JC, M, IP, 1, ZSCH1, 0, LIST5)
      N=L1ST5+1TRANSFORMACION DE LA PRIMERA FILA DE A
C
C
      DO 607 J=1,NIF(J-KP)606,607,606
  606 Q1 = 0.
      DO 608 I=1, M
      KH=IP*ZSCH1+I*SSCH1+1KH1=I*ZSCH1+J*SSCH1+1+LIST5
      IF(B(KH))609,608,609609 Q1 = Q1 + B(KH) * A(KH1)608 CONTINUE
      KH=J*SSCHR+1+LIST5
      A(KH) = A(KH) - Q1*C(1)607 CONTINUE
      KH=KP*SSCHR+1+LIST5
```
41,

 $A(KH) = -C(1)$ 

e TRANSFORMACION DE LA INVERSA  $\mathsf{C}$ CALL MPlO(B,JB,C,JC,M,IP,M,ZSCHl,SSCHl) IF{K)708,610,708 610 IF(L20-1)612,611,611 611 DO 613 J=l,LZO IF(IP-L2(J))613,614,613 613 CONTINUE GOTO 612 614 IF(L3(J)~KP)615,800,615 615 IF(Ll0-1)617,616,616 616 DO 618 I=l,LlO IF(Ll(I)-KP)618,619,618 619  $L1(I)=L3(J)$ 618 CONTINUE 617 L3(J)=KP GOTO 800 612 L20=L20+1  $L2(L20)=IP$ L3(L20)=KP IF(Ll0-1)800,701,701 701 00 702 I=l,LlO IF(Ll{I)-KP)702,704,702 702 CONTINUE GOTO 800 704 LlO=Ll0-1  $D0-703$  J= $I_7$   $L10$ 703 Ll(J)=Ll(J+1) GOTO 800 708 If(L20-1)707,709,709 709 DO 705 J=l,L20 IF(IP-l2{J))705,800,705 705 CONTINUE 707 llO=LlO+l ll(LlO)=L3{KSl l20=L20-1 DO 706 J=KS,L20  $L2(J)=L2(J+1)$ 706 l3(J)=l3(J+l) 800 K=PROTl<KP) PROTl(KP)=PROT2{IP} PROT2(IP}=K GOTO 100 900 RETURN END FEATURES SUPPORTEO ONE WORD INTEGERS CORE REQUIREMENTS FOR RESEX COMMON O VARIABLES END OF COMPILATION // DUP 24 PROGRAM 1432

\*STORE WS UA RESEX CART 10 OOFF DB ADDR 2B82 DB CNT 005A

```
43.
11 FOR* LIST SOURCE PROGRAM
\astONE WORD INTEGERS
\mathsf C\mathcal{C}SUBRUTINA PARA OPTIMIZAR EL MASTER PROGRAM Y CALCULAR EL VECTOR DUAL
\mathsf{C}SUBROUTINE PRVEC(A, J1, B, JB, C, JC, N, M, ZSCHR, SSCHR, FALL, PROT1, IPRO1,
      1PROT2, IPRO2, L1, JL1, L2, JL2, L3, JL3, P, NP, LA, NLA, IIP, KKP,
      1 LIST1, 13)
       INTEGER PROTI(1), PROT2(1), FALL, ZSCHR, SSCHR, KS, ZSCH1, SSCH1
       REAL MAX, LA(1)
       DIMENSION A(1), B(1), C(1), L1(1), L2(1), L3(1), P(1)1.10 = NL20=0ZSCH1=1SSCH1=M+1ZSCHR=1SSCHR = M + 1M1 = M + 1\mathsf C\overline{C}DETERMINACION DE LA COLUMNA PIVOT
\mathcal{C}100 MAX=0
       Q1=0IF(L10)120,200,120
  120 CALL MP7(A,J1,0,ZSCHR,SSCHR,KP,L1,L10,JL1,MAX)
       WRITE(5,901)MAX, KP
  901 FORMAT(7X, 'MAX=', F10.4/7X, 'KP=', I4)
  200-IF (L20) 210, 300, 210
  210 DO 221 I=1, L20KH=L2(I)*SSCH1+1IF(B(KH)-Q1)221,221,220
  220 KS=I
       Q1 = B(KH)221 CONTINUE
  300 IF(MAX-0,39333E-02)301,301,303
  301 IF(Q1-0.39333E-02)302,302,303
  302 FALL=0
       WRITE(5,902)FALL
  902 FORMAT(7X,'SOLUCION FINITA FALL=', I2)
       WRITE(5,903)A(1)
  903 FORMAT(7X,'SOLUCION OPTIMA=',F10.4)
\mathsf C\mathsf CORDENACION DE LA SOLUCION DE MASTER PROGRAM
\mathsf{C}DO 334 I = 1 N334 LA(I+1)=0.
       DO 335 I = 1, MKH=PROT2(1)KH1=I*ZSCH1+1IF(KH-N)336,336,335
  336 LA(KH+1)=A(KH1)335 CONTINUE
       WRITE(5,810)(LA(1),I=2,7)810 FORMAT(5X,'SOLUCION LA(I)'/(6F10,4))
C COLOCACION DEL VECTOR DUAL
       DO 337 I=1, MKH=I*SSCH1+I337 P(I)=B(KH)
```
PAGE

 $\overline{7}$ 

 $A$  63

A 63

 $11P = 11P + 1$  $WRITE(5, 811)(P(1), I=1, 3)$ 811 FORMAT(10X, 'P(I)'/(3F10.4)) GO TO 900 303 K=0  $IF(MAX-Q1)304,400,400$  $304 K=1$  $KP=LS(KS)$  $D0$  305  $I = 1, M1$  $I = I I - 1$ KH=I\*ZSCH1+KS\*SSCH1+1  $C(II) = -B(KH)$ 305 CONTINUE GO TO 500 400 KH=KP\*SSCHR+1  $C(1) = -A(KH)$  $D0 401 I=1,M$  $Q1=0$ .  $D0.402 \text{ J} = 1.1 \text{ M}$ KHI=KH+J\*ZSCHR KH2=I\*ZSCH1+J\*SSCH1+1  $IF(A(KH1))403,402,403$ 403 IF(B(KH2))404,402,404  $404$  Q1=Q1+A(KH1)\*B(KH2) 402 CONTINUE  $C(1+1)=01$ 401 CONTINUE  $\mathsf C$  $\mathsf{C}$ ... DETERMINACION DE LA FILA PIVOT.  $\mathsf{C}$ 500 IP=0 DO 501 I=1, M  $IF(C(I+1))501,501,502$ 501 CONTINUE  $FALL=1$ WRITE(5,904)FALL 904 FORMAT(7X,'SOLUCION INFINITA FALL=',I2) GO TO 900 502 KH=I\*ZSCHR+1  $Q1 = A(KH)/C(I+1)$  $IP=I$  $J=IP$ DO 601  $I = J_{\nu}M$  $IF(C(I+1))601,601,602$ 602 KH=I\*ZSCHR+1  $IF(A(KH)/C(I+1)-Q1)603,601,601$ 603  $Q1 = A(KH)/C(I+1)$  $IP=I$ 601 CONTINUE WRITE(5,905)IP 905 FORMAT (7X, 'IP=', I4)  $C(IP+1)=1.7C(IP+1)$ DO 604 II=1, M1  $IF(1I-1)-IP)605,604,605$ 605  $C(II) = -C(II) * C(IP+1)$ 604 CONTINUE С C TRANSFORMACION DE LA PRIMERA COLUMNA DE A C CALL MP10 (A, J1, C, JC, M, IP, 1, ZSCH1, 0) C

44,

```
C TRANSFORMACION DE LA PRIMERA FILA DE A
C
      DO 607 J=1,NIF(J-KP)606,607,606
  606 Q1=0.
      DO 608 I=1,MKH=IP*ZSCH1+I*SSCH1+1
      KH1=1*ZSCH1+J*SSCH1+1IF(B(KH))609,608,609
  609 Q1 = Q1 + B(KH) * A(KH1)608 CONTINUE
      KH=J*SSCHR+1A(KH) = A(KH) - Q1*C(1)607 CONTINUE
      KH=KP*SSCHR+1
      A(KH) = -C(1)С
\mathsf{C}TRANSFORMACION DE LA INVERSA
C
      CALL MP10(B,JB, C, JC, M, IP, M, ZSCH1, SSCH1)IF(K)708,610,708610 IF(L20-1)612,611,611
  611 DO 613 J=1, L20
      IF(IP-L2(J))613,614,613613 CONTINUE
      GO TO 612
  614 IF(L3(J)-KP)615,800,615
  615 IF(L10-1)617,616,616
  616-DO 618 1=1,110IF(L1(I)-KP)618,619,618619 L1(I)=L3(J)618 CONTINUE
  617 L3(J)=KPGO TO 800
  612 L20=L20+1
      L2(L20) = IPL3(L20)=KPIF(L10-1)800,701,701
  701 DO 702 I=1, L10
      IF(L1(I)-KP)702,704,702
  702 CONTINUE
      GO TO 800
  704 L10 = L10 - 1DO 703 J=I, L10
  703 L1(J)=L1(J+1)GO TO 800
  708 IF(L20-1)707,709,709
  709 DO 705 J=1, L20
      IF(IP-L2(J))705,800,705705 CONTINUE
  707 L10=L10+1
      LI(L10)=L3(KS)L20 = L20 - 1DO 706 J=KS, L20
      L2(J)=L2(J+1)706 L3(J)=L3(J+1)
  800 K=PROT1(KP)
      PROTI(KP)=PROTZ(IP)PROTZ(IP)=KGO TO 100
  900 RETURN
```
45.

```
PAGE 10 
            A 63 
                                                          46.
      END 
FEATURES SUPPORTED 
 ONE WORD INTEGERS 
CORE REQUIREMENTS FOR PRVEC 
                                24 PROGRAM 1474 
 COMMON · O VARIABLES 
END Of COMPILATION 
// DUP 
*STORE WS UA PRVEC 
                                 0B CNT 0050 
CART ID OOFF
// FOR 
* LIST SOURCE'PROGRAM 
* ONE WORD INTEGERS, 
* IOCS(2501READER,1403PRINTER) 
e 
C METODO DE DESCOMPOSICION DE DANTIZIG-WOLFE PARA PROBLEMAS DE 
C PROGRAMACION LINEAL 
C FELIX EDUARDO VACA OBANDO 
\mathsf{C}INTEGER R,S,ZSCHR,SSCHR,ZSCH1,SSCH1,PROT0(3),PROT1(2),PROT2{3l, 
     1 FALL,PROT3(6),PROT4(3) 
      REAL MAX, LA(7)
      OIMENSION LIST1{2),LIST2(2),LIST3{2),LIST4(2),LIST5(2),A(l0), 
     1-B(21), X(5), P(3), B1(16), D(4), CP(4), LI(3), L2(3), L3(3), LI(2),
     1 T(28),Cll4),LIST6(2),BT(l6J,LL(6),V{7),Y(6),LIST7(2) 
      READ(8,10)(LIST1(K),K=1,2), (LIST2(K),K=1,2), (LIST3(K),K=1,2),1 (LIST4(K),K=1,2),(LIST5(K),K=1,2),(L1(K),K=1,2),(LIST6(K),K=1,2)1 (LIST7(K), K=1, 2)10 FORMAT{2110) 
     \text{READ}(8,11)(A(1),I=1,10)11 FORMAT(2Fl0.4} 
      READ(8,12)(B(1),I=1,9)12 FORMAT(3Fl0.4) 
      READ(8,13)(8{1),I=10,21) 
   13 FORMAT(4Fl0.4) 
      READ(B,14}(V{I),I=l,7) 
   14 FORMAT(7Fl0.4) 
      WRITE(5,20)(LIST1(K),K=1,2)WRITE(5,2l){LIST2tK),K=l,2) 
      WRITE{5,22)(LIST3{KJ,K=l,2) 
      WRITE(5,23)(LIST4(K),K=l,2) 
      WRITEC5,24}(LIST5(K),K=l,2) 
      WRITE(5,25)(LIST6(K),K=1,2)WRITE(5,26)(LIST7(K),K=1,2)WRITE (5, 27) (LL (K), K=1, 2)20 FORMAT(7X,'LISTl{K)=',213) 
   21 FORMAT(7X,'LIST2(K)=',2I3)
   22 FORMAT(7X,'LIST3(K}= 1 ,213) 
   23 FORMAT(TX, 'LIST4(K)=', 2I3)24 FORMAT(7X,'LIST5{K}=',2I3) 
   25 FORMAT(TX, 'LIST6(K)=', 2I3)26 FORMAT(7X,'LIST7{K)= 1 ,213) 
   27 FORMAT(TX, 'L1(K)=', 2I3)WRITE(5,28)(A(1),I=1,10)28 FORMAT(7X,•MATRIZ A1 /(2Fl0.4))
```
PAGE  $11$ A 63

 $\mathsf{C}$ 

C  $\mathsf{C}$ 

```
WRITE(5, 29) (V(1), I=1, 7)29 FORMAT(15X, 'V(I)'/(3F10.4, 4F10.4))
      WRITE(5,30)(B(1),I=1,9)30 FORMAT(5X, 'PRIMER PROBLEMA PARCIAL'/(3F10.4))
      WRITE(5,31)(B(1),I=10,21)31 FORMAT(5X, SEGUNDO PROBLEMA PARCIAL'/(4F10.4))
      12 = 413=2M = 1N=2ZSCHR=1SSCHR=2
      IP=0ZSCHI=1SSCH1=M+N+1MC = (M+N) *N
      M2 = M + NM3 = I3*NDO 50 I = 1.1450 Y(1)=0.
  INDICES DE LAS VARIABLES BASICAS Y NO BASICAS DEL MASTER PROGRAM
                                                                 ÷.
      DO 51 K=1, MC
   51 LL(K)=KIA=11S=0DO 52 K=1, MC
      MT=1+ISIF(K-MT)54,53,5453 KH=M+IA
      PROT4(KH)=KIS = IS + M2IA = IA + 1. GO TO 52
   54 PROT3(K)=K52 CONTINUE
      IS=0DO 55 K=1, M2
      IF(K-M) 57, 57, 5656 KH=1+IS
      PROT3(KH)=MC+KIS = IS + M2GO TO 55
   57. PROT4(K)=MC+K
   55 CONTINUE
C GENERACION DE LA MATRIZ IDENTIDAD DEL MASTER PROGRAM
      M1 = M + N + 1DO 77 I = 1, M1DO 77 K=1, M2
      KH=(I-1)*ZSCH1+K*SSCH1+1BT(KH)=0.
      IF(K-(I-1))77,78,7778 BT(KH) = -1.
   77 CONTINUE
      16 = 13 + 117 = ( (M+N)*N+1)*I3
```
47,

```
DO 80 I=16, 1780 C(I) = 0.
```

```
PAGE
       12A 63
                                                              48,
       DO 81 I=1,M281 P(I)=0.
       DO 82 I = 1. N82 PROTO(1)=1
       M3 = (M+N+1)*(1+N*(M+N))D0 83 I=1.M3
   83 T(1)=0.
       DO 84 K=1,NII = K - 1LR = I I *M2
       KH=(LR+1)*SSCH1+M+K+184 T(KH) = -1.
 VECTOR (B CERO, 1, 1..1) EN T
\mathsf{C}Ċ.
       M2 = M + 1D0 85 I = 1, M285 T(I)=A(I)
       LIS=M+NM3 = M + 2M4 = L15 + LDO 86 I=M3, M4
   86 T(1)=1.
\mathsf{C}CALCULO DE P*A Y DE LA NUEVA FUNCION OBJETIVA C-P*A
\mathsf C\mathsf C90 MAX=0.
       R = 0IS=0DO 91 K=1,N
       II = LIST2(K) + 10092 I=1.11KH=LISTS(K)+IKH1=I+IS92 B(KH) = V(KH1)IS = IS + II91 CONTINUE
       DO 93 K=1. NM1 = LISTI(K)D0 94 I=1,M1Q=0.
       DO 95 S = 1, MKH=S*ZSCHR+(R+I)*SSCHR+195 \theta = 0 + P(S)*A(KH)KH=R+IKH1 = L1ST5(K) + I*LIST4(K) + 1KH2=KH*SSCHR+1
       D(KH) = A(KH2) - Q94 B(KH1)=D(KH)
       WRITE(5,32)
   32 FORMAT(5X, 'MATRIZ B CON NUEVA FUNCION OBJETIVA')
       WRITE(5,30)(B(1),I=1,9)WRITE(5,31)(B(1),I=10,21)CALL RESEX(B, 21, BI, 16, CP, 4, LIST1(K), LIST2(K), LIST3(K), LIST4(K),
      1 PROT1,2,PROT2,3,FALL,LI,3,L2,3,L3,3,LIST5(K))
       IF(FALL)400,100,400
  100 DO 101 I=1, M1
  101 \times (1+1)=0.
C
 SOLUCION OPTIMA DEL PROBLEMA K COLOCADA EN LUGAR APROPIADO
C
```

```
PAGE 13 A 63 
      M2=LIST2(K) 
      DO 110 I=l,M2 
      KH=PR0T2{I) 
      KH1=LIST5(K)+I*LIST3(K)+l 
      IF(KH-Ml}lll,111,110 
  111 X(KH+l)=B(KHl) 
  110 CONTINUE 
      M3=M1+1WRITE(5,33)(X(1),I=2,M3)33 FORMAT(7X,'SOLUCION DEL PROBLEMA PARCIAL'/(2F10.4))
      DO 120 I=l,Ml 
      KH=K*I3+I 
  120 Y(KH)=X(I+l) 
e 
  C CALCULO DE (II*A-C)*X+U 
e 
e 
      Q=0.
      DO 130 I=l,Ml 
      KH=R+I130 Q=Q+X(I+l)*D(KH) 
      WRITE(5,34)Q 
   34 F0RMAT(//7X, 1 Q= 1 ,Fl0.4) 
      KH=M+K 
      Q=Q-P(KH)R=R+L1(K)IF(Q-MAX}93,93,131 
  131 MAX=Q 
      KP=K 
   93-CONTINUE-
      WRITE(5,35)KP 
   35 FORMAT{ 7X, 1 KP=',I3) 
      WRITE(5,36)MAX 
   36 F0RMAT( 7X,'MAX=',Fl0.4} 
   ORDENACION DE LOS VECTORES X EN C
e 
      IF(MAX)l40,202,140 
  140 IM=PR0T0(KP)-1 
      L0T=IM+{KP-l)*LIS 
      KH1=(L0T+2)*SSCH1+1T(KH1)=MAXMl=LISTUKP) 
      00 141 I=l,Ml 
      KH=KP*I3+1 
  141 X(I+l)=Y(KH) 
      DO 142 I = 1, M1KH=PR0T0{KPl*I3+I+ LIST7(KP) 
  142 C(KH)=X(I+l) 
      WRITE(5,37)(C(1),I=3,14)37 F0RMAT(l0X,'C(ll',/(2Fl0.4)) 
c<br>c
                                                            49, 
  C CALCULO DE LOS TIJ DE LA C0LUMNA QUE ENTRA 
      DO 150 I=1, M
      Q4 = 0.
      00 151 J=l,Ml 
      JJ=J-1KH=LIST6(KP)+JJ*SSCHR+l+I*ZSCHR 
  151 Q4=Q4+A(KH)*X(J+l} 
      KHl={L0T+2)*SSCHl+I*ZSCHl+l
```

```
150 T(KH1)=Q4
```
c<br>c

e

KH=KHl+KP  $T(KH)=-1$ WRITE(5,38)(T(I),I=l,28) 38 FORMAT(lOX,'MATRIZ T1 /(4Fl0.4)) PROTO(KP)=PROTO(KP)+l 50. CALL PRVEC(T, 28, BT, 16, CP, 4, 6, 3, 1, 4, FALL, PROT3, 6, PROT4, 3, LL, 6, L2, 6, 200 GOTO 90 201 FALL=l 1 L3,6,P,3,LA,7,IP,KP,LISTl(KP),13) IF(IPl200,201,200 WRITE(5,40)FALL 40 FORMAT(7X, <sup>1</sup> SOLUCION INFINITA FALL=',13} GOTO 400 202 R=O  $KP=0$ FALL=O WRITE{5,39)FALL 39 FORMAT(7X,'SOLUCION FINITA FALL=',13) C GENERACION DEL VECTOR X Ml=I2+1 00 203 I=l,Ml 203 **X(I)=O.**  DO 204 K=l,N IF(PROTO{K))205,210,205 205 M2=LIST1 (K) DO 206  $I=1,M2$ M3= PROT O-( **K-)-**  $D0 206 S=1, M3$  $KH=I+R+1$  $KH1=S+KP+1$ KH2=I\*ZSCHl+(KP+S)\*I3 206 X(KH)=X(KH}+C(KH2)\*LA(KH1) 210 KP=KP+M+N  $204$  R=R+Ll(K) DO 211 I=l,12 KH=I\*SSCHR+l  $211 \times (1)=X(1)+X(1+1)*A(KH)$  $X(1)=X(1)+A(1)$  $WRITE(5,41)(X(1),I=2,5)$ 41 FORMAT(7X,'VECTOR SOLUCION OROENAD0 <sup>1</sup> /(4Fl0.4)) WRITE(5,42)X(l) 42 FORMAT(7X,'S0LUCION OPTIMA='~Fl0.4) 400 CALL EX IT END FEATURES SUPPORTEO ONE WORD INTEGERS IOCS CORE REQUIREMENTS FOR COMMON O VARIABLES END OF COMPILATION // XEQ  $LIST1(K) = 2 2$ <br> $LIST2(K) = 2 3$ 380 PROGRAM 2724

 $LIST2(K) = 2$  $LIST3(K) = 1 1$ 

 $LIST4(K)=$  $LIST5(K)$ =  $LIST6(K)=$  $LIST7(K) =$  $L1(K) = 2$ 3 o 2 2 2 4 9 6 8 .MATRIZ A 18.0000<br>1.0000  $1.0000 -1.0000$ <br>8.0000 -4.0000  $8,0000$   $-4,0000$ <br>0.5000  $-3,5000$  $0.5000 -3.5000$ <br>1.5000 -0.5000  $-0.5000$ 0.0000 PRIMER PROBLEMA PARCIAL 0.0000 0.0000 0.0000 SEGUNDO PROBLEMA PARCIAL 0.0000 0.0000 0.0000 MATRIZ B CON NUEVA FUNCION OBJETIVA PRIMER PROBLEMA PARCIAL 0.0000 1.0000 8.0000 SEGUNDO PROBLEMA PARCIAL  $0.0000$ <br> $0.0000$ 0.0000 MAX= KP=  $V(1)$ 6.0000 5.0000  $6.0000$   $5.0000$ <br> $2.0000$   $-5.0000$  $-2*0000$   $-5*0000$ <br> $-3*0000$   $-1*0000$  $-3.0000$ 12.0000 0.0000<br>-3.0000 3.0000  $-3.0000$ <br> $1.0000$  $-1.0000$ 6.0000 5.0000 -2.0000 -5.0000  $-3.0000$ 12.0000 0.0000<br>-3.0000 3.0000 -3.0000<br>1.0000 2  $-1.0000$  $8 - 0000 -$ 1  $-4.3333$  $IP=$  $MAX =$  $KP = 1$ 0.0000 4.0000 -1.0000 0.0000 4.0000 -1.0000 0.0000 SOLUCION FINITA FALL= 0<br>SOLUCION OPTIMA= 16.0000 SOLUCION OPTIMA= SOLUCION DEL PROBLEMA PARCIAL 0.0000 2.0000  $Q=$ MATRIZ B CON NUEVA FUNCION OBJETIVA PRIMER PROBLEMA PARCIAL 16.0000 -4.3333 -2.6666 SEGUNDO PROBLEMA PARCIAL<br>•0000 12•0000 0•0000<br>•5000 -3•0000 3•0000 0.0000 0 .. 5000 1.5000  $MAX =$ KP= 16.0000 2.0000 3.0000  $-2.0000 - 5.0000$  $-3.0000 -1.0000$ 1.0000 -L,0000 1.5000 2  $IP=$  2 **MAX=**  KP= **1**  5.0000  $IP=-3$ 4.0000 -1.0000 0.0000 SOLUCION FINITA FALL= 0<br>SOLUCION OPTIMA= 20.0000 SOLUCION OPTIMA= SOLUCION OEL PROBLEMA PARCIAL 4.0000 12.0000 12.0000 0.0000 4.0000

**51.** 

 $Q =$ 20,0000  $KP =$ 2 20.0000  $MAX =$ 52.  $C(1)$  $0 - 0000$ 0.0000  $0.0000$  $0.0000$  $0,0000$  $0.0000$  $0 - 0000$  $0.0000$ 12,0000 4,0000  $0.0000$ 0.0000 MATRIZ T 1,0000 1.0000 18.0000 1,0000  $0.0000$  $0.0000$  $0.0000$  $-1.0000$  $0.0000$  $0.0000$  $0.0000$  $0.0000$  $0 - 0000$  $0*0000$  $0.0000$  $0.0000$ 0.0000  $0.0000$  $0.0000$  $-1,0000$  $0.0000$  $-1,0000$  $-20,0000$ 20.0000  $0 - 0000$  $0.0000$ 0.0000 0.0000  $MAX =$ 20.0000  $KP=$ 5  $IP=$ 1  $0.0000$  $MAX =$  $KP =$ 1 SOLUCION FINITA FALL= 0 SOLUCION OPTIMA= 19.0000 SOLUCION LA(I) 0,0500  $0.0000$ 0.0000  $0.0000$  $0,9500$ 1.0000  $P(1)$  $-1,0000$  $0.0000$  $0 - 0000$ MATRIZ B CON NUEVA FUNCION OBJETIVA PRIMER PROBLEMA-PARCIAL 5.0000  $0 - 0000$ 6,0000  $-2,0000$  $0.0000$  $-5,0000$ 4,0000  $-3,0000$  $-1,0000$ SEGUNDO PROBLEMA PARCIAL 12,0000  $0.0000$ 4.0000  $0.0000$  $-1.0000$  $-3*0000$ 3.0000  $-5,0000$  $-1.5000$ 1,0000  $-1.0000$  $0.0000$ 4.0000  $MAX =$  $\overline{c}$  $KP=$  $IP=$  $\mathbf{1}$  $MAX =$ -2.6666  $KP=$  $\mathbf{1}$ SOLUCION FINITA FALL= 0 SOLUCION OPTIMA= 8.0000 SOLUCION DEL PROBLEMA PARCIAL  $0.0000$ 2,0000 8.0000  $Q =$ MATRIZ B CON NUEVA FUNCION OBJETIVA PRIMER PROBLEMA PARCIAL 3.0000 8,0000 2.0000  $-2.6666$  $-2,0000$ -5.0000  $-1.3333$  $-3,0000$  $-1,0000$ SEGUNDO PROBLEMA PARCIAL 12,0000  $0 - 0000$ 4.0000  $0.0000$ 3.0000  $-1.0000$  $-3.0000$  $-3,0000$  $-1.0000$  $0,0000$ 1.0000 1,0000 1,0000  $MAX =$  $KP=$  $\overline{c}$  $IP=$  $\overline{c}$  $MAX =$  $0.0000$ 

 $KP =$  $\overline{1}$ SOLUCION FINITA FALL= 0 SOLUCION OPTIMA= 0.0000 SOLUCION DEL PROBLEMA PARCIAL  $0.0000$  $0.0000$ 

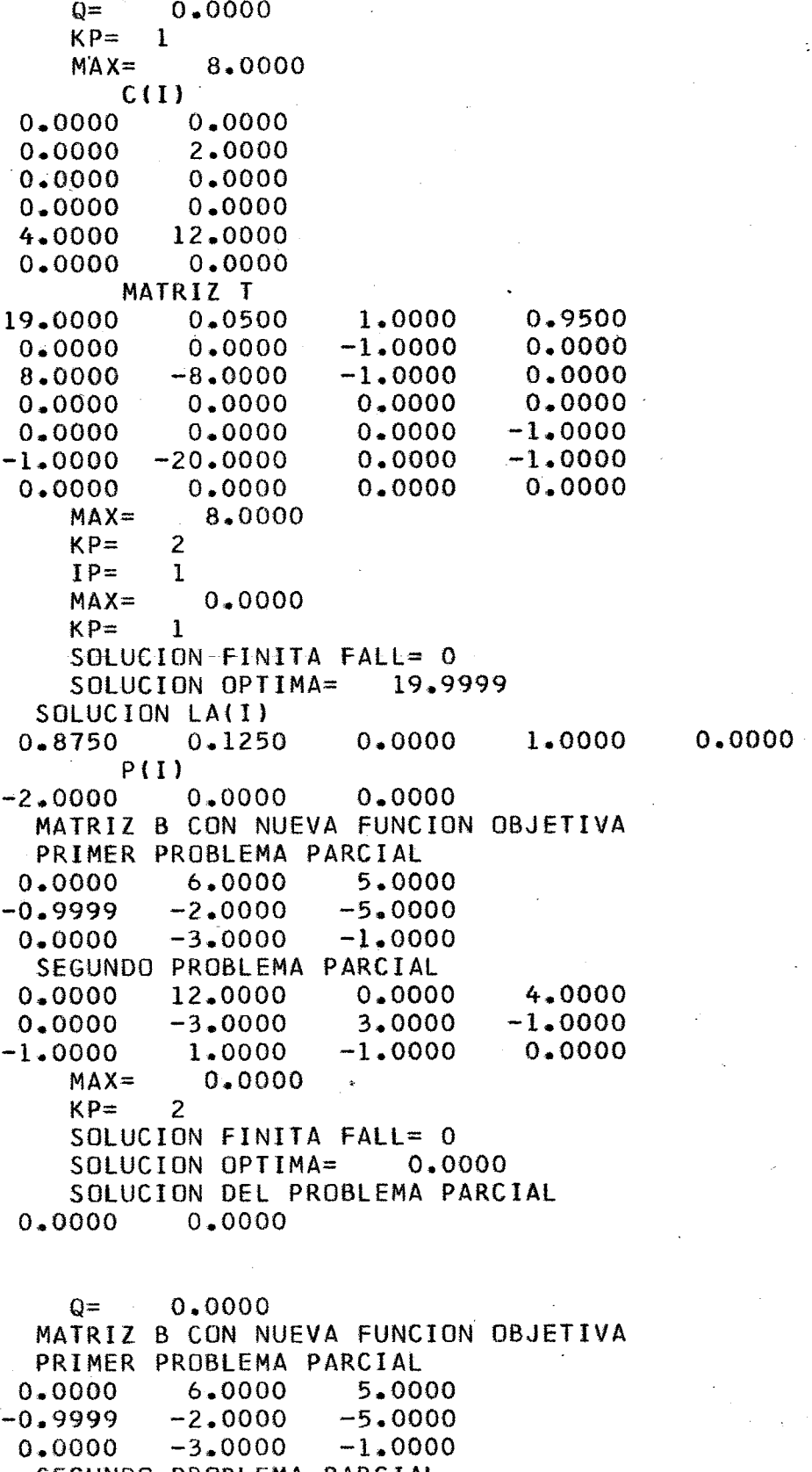

SEGUNDO PROBLEMA PARCIAL 4.0000  $0.0000$  $0.0000$ 12.0000  $-1.0000$  $-6.5000$  $-3.0000$  $3.0000$  $-1.0000$  $0 - 0000$  $0.5000$ 1.0000

 $0.0000$ 

 $\cdot$ 

```
MAX = 0.5000KP = 2IP =\overline{2}-4.9999MAX =KP=\mathbf{1}SOLUCION FINITA FALL= 0
  SOLUCION OPTIMA= 0.0000
  SOLUCION DEL PROBLEMA PARCIAL
```

```
Q= 0.0000<br>KP= 1<br>MAX= 0.000
              0.0000SOLUCION FINITA FALL= 0
      VECTOR SOLUCION ORDENADO
   0,0000 0.2500 0,0000 0.0000SOLUCION OPTIMA= 20.0000
11 XEQ
```
 $11 * 00382$ 

#### **BIBLIOGRAFIA**

- [7] G. *B. VANTZIG*  P. *WOLFE*  "The Decomposition Algorithm for Linear Programming", Operations Res., 8, Jan., Feb., Oct., 1960 [2] *M. SIMONNARV*  "Linear Programming" Prentice-Hall Inc., Englewood, N.J., 1966 - Sec. 10
- [3] G. *B. VANTZIG*  "Linear Programming and Extensions", Princeton Univ. Press, Princeton, N.J., 1963, Chap. 23
- *[4]* G. *HAVLEY*

"Algebra Lineal", Bilingua, 1969

- [5] *H.P. KUNZI H.G.TZSCHACH*  C.A. *ZEHNVER*  "Numerical Methods of Mathematical Optimization", Academic Press Inc., 1968
- [6] *L.S. LASVON*

"Optimization Theory for Large Systems" MacMillan Series for Operations Res., 1970, Chap. 3

[7] A. *R. RESTREPO* 

Notas de aula de Programación Lineal, 1970

[8] *S. 1. GASS* 

"Programación Lineal", CECSA, 1967

[9] T. PACITTI

Fortran - Monitor - Principios, Ao Livro Técnico S/A 1970